## **DB\_UPDATE\_BLOB**

## DB\_UPDATE\_BLOB and DBS\_UPDATE\_BLOB actions

nt\_Str

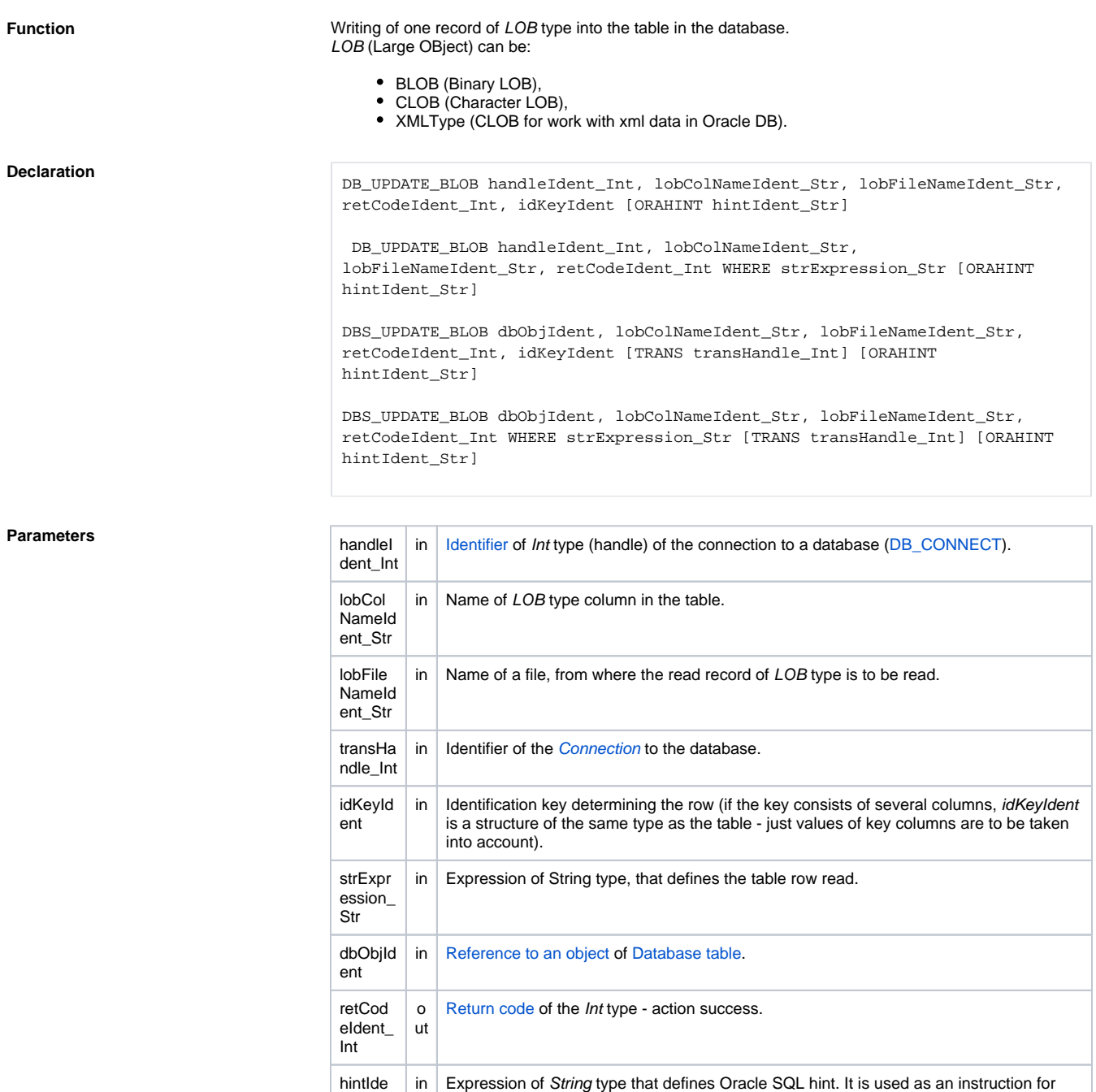

Return code The value of the parameter *transHandle\_Int*. See the table of [error codes.](https://doc.ipesoft.com/display/D2DOCV22EN/Predefined+Local+Variables#PredefinedLocalVariables-chybove_kody) It is possible to get extended [error information](https://doc.ipesoft.com/display/D2DOCV22EN/Extended+error+information).

and terminating characters /\*+ <orahint> \*/. The example is mentioned [here](https://doc.ipesoft.com/display/D2DOCV22EN/Oracle+SQL+Hints+-+Performance+tuning).

the performance optimizer of SQL command. The value is used without the opening

**Description** The action DB\_UPDATE\_BLOB allows to write one record of *LOB* type into a table in a database. The table is given by the identifier dbObject, that represents an object of Database table type. The 2nd and 4th declarations are concerned to [DBS](https://doc.ipesoft.com/display/D2DOCV22EN/DBS_*+for+Database+Access) actions, which do not require the explicit actions to open and close the database ([DB\\_CONNECT](https://doc.ipesoft.com/display/D2DOCV22EN/DB_CONNECT) and [DB\\_DISCONNECT](https://doc.ipesoft.com/display/D2DOCV22EN/DB_DISCONNECT)). It is also possible to use the running transaction identifier transHanlde\_Int gained by previous calling the action [DB\\_TRANS\\_OPEN.](https://doc.ipesoft.com/display/D2DOCV22EN/DB_TRANS_OPEN) The written record of LOB type is read from a file, which name is given by the identifier lobFileNameIdent\_Str. Value of the identifier lobColNameIdent\_Str defines a name of the column, which type is LOB and will be overwritten.

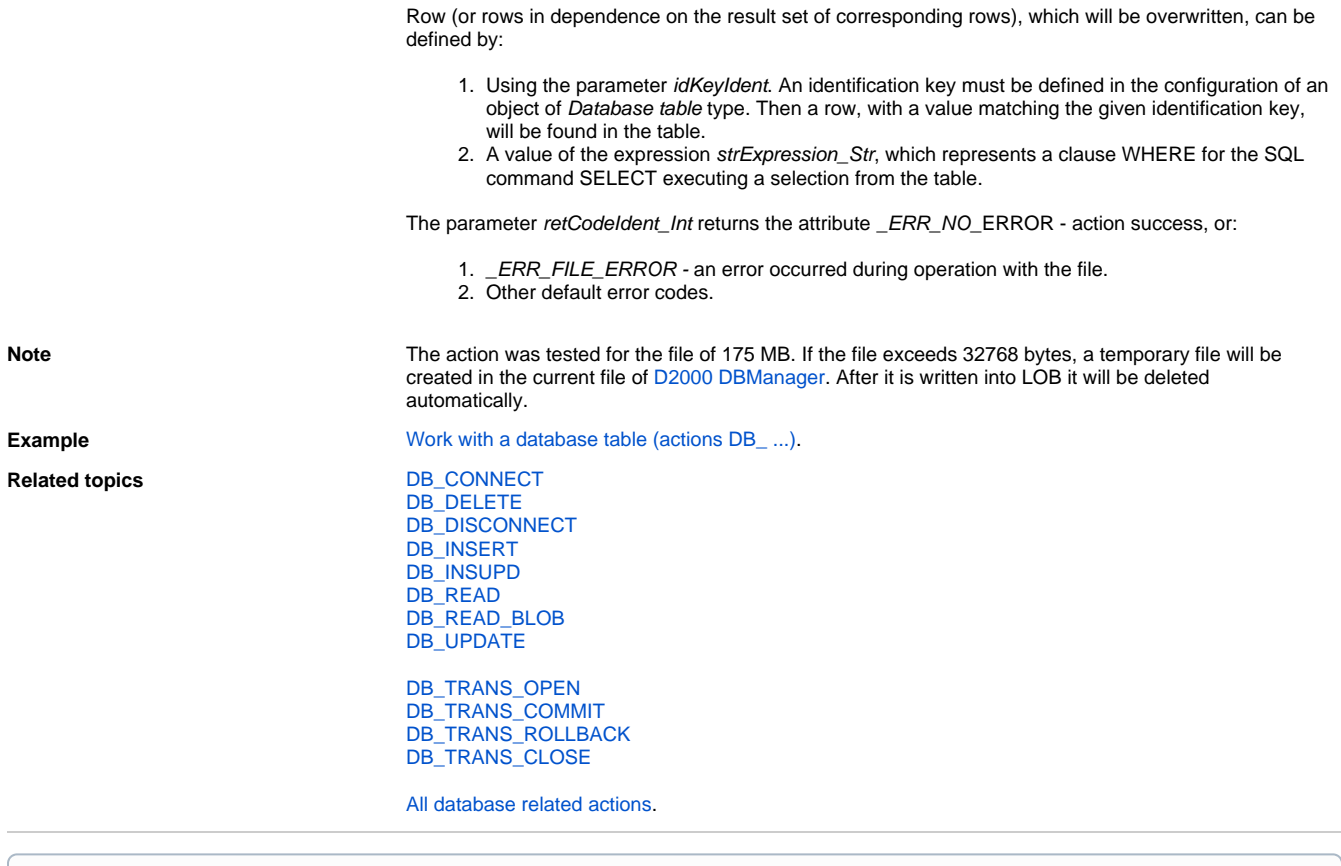

**Related pages:** [Script actions](https://doc.ipesoft.com/display/D2DOCV22EN/Script+Actions)